# **STEREO SPICE Tutorial**

- It's been the intention of the STEREO Science Center to make the use of SPICE kernels by the instrument teams as simple as possible
- The SSC has taken on the responsibility of organizing the SPICE orbit and attitude files, and writing general software to access them.
- •All the software and data files are distributed as part of SolarSoft.
- We've also now gotten permission to distribute the SPICE/IDL library as part of SolarSoft

#### **STEREO SPICE Kernels within SolarSoft**

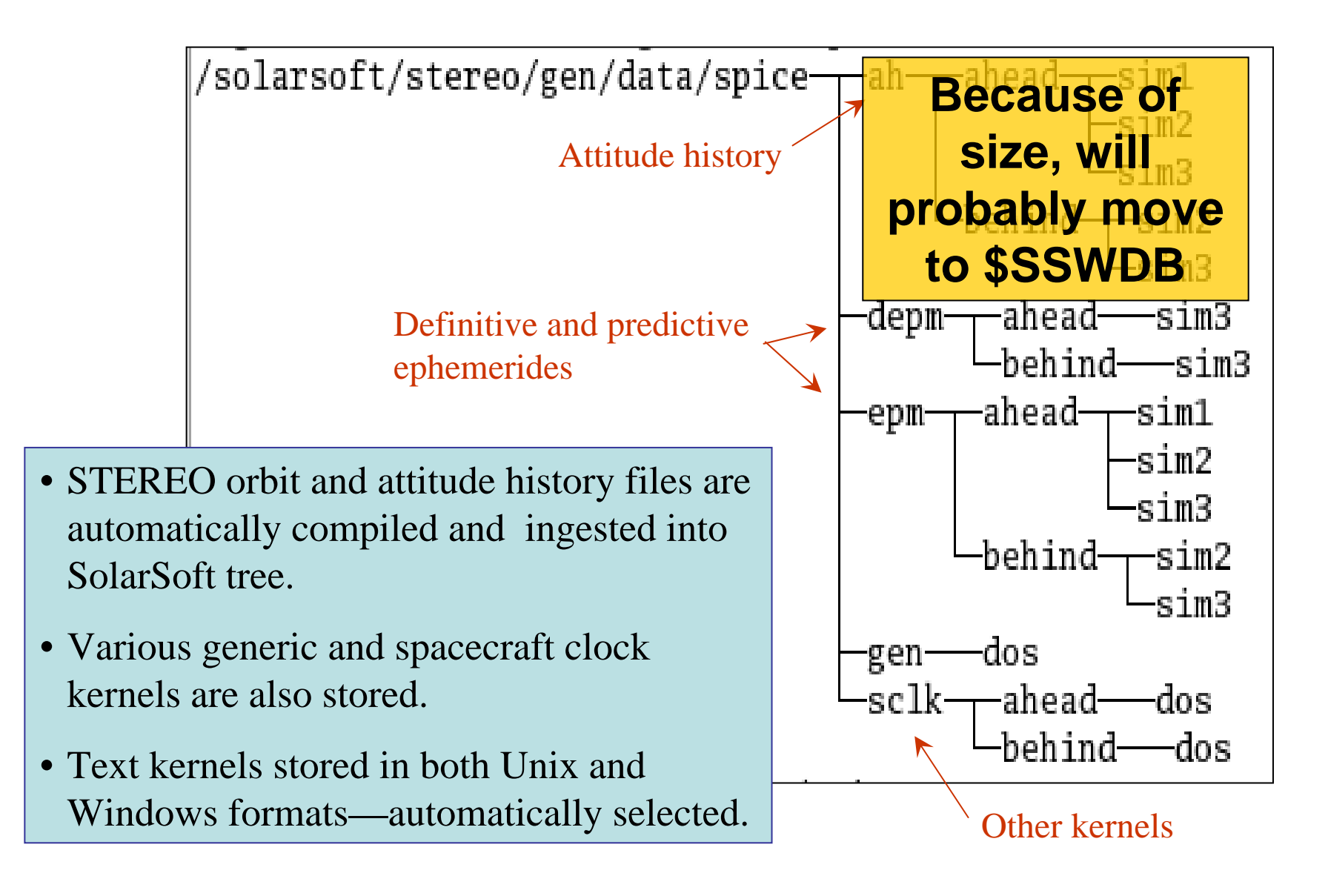

# **SolarSoft Kernel Lists**

#### $ah/$

 $epm/$ 

 $gen/$ 

sclk/

stereo kernels.dbh

stereo\_kernels.dbx

attitude\_history\_ahead\_sim1.dat attitude\_history\_ahead\_sim2.dat attitude\_history\_ahead\_sim3.dat attitude\_history\_behind\_sim2.dat attitude\_history\_behind\_sim3.dat definitive\_ephemerides\_ahead\_sim3\dat definitive\_ephemerides\_behind\_sim3\dat  $\text{d}e$ pm/

ephemerides\_ahead.dat ephemerides\_ahead\_sim1.dat ephemerides\_ahead\_sim2.dat ephemerides\_ahead\_sim3.dat ephemerides\_behind.dat ephemerides\_behind\_sim2.dat ephemerides\_behind\_sim3.dat

- Text files, in top directory, contain lists of current kernels, and the order to load them in.
- SolarSoft routines use these lists to know what kernels to load.
- Will be automatically generated during the mission.
- Database used to keep track of kernels.
- Example text files for Simulations 1, 2, and 3.

databaseSample pre-launch list of attitude history files from Mission Sim 3 stereo kernels.dbd sim3/ahead 2006 304 01.ah.bc stereo kernels.dbf sim3/ahead 2006 305 01.ah.bc

> sim3/ahead\_2006\_306\_01.ah.bc| sim3/ahead\_2006\_307\_01.ah.bc|

> sim3/ahead\_2006\_310\_01.ah.bc sim3/ahead\_2006\_311\_01.ah.bc

#### Example text file

# **Running the Software**

- Need to be fairly up-to-date with SolarSoft
- Select one or more STEREO instruments, and set up SolarSoft, e.g.
	- > setenv SSW\_INSTR "ssc secchi"
	- > source \$SSW/gen/setup/setup.ssw
- Running "sswidl" should produce a message like the following:

```
Registering DLM /.../lib/icy.dlm
```
• On Solaris, one must use "sswidl -32" to run IDL in 32-bit mode.

### **Spacecraft Positions**

• The basic routine for deriving spacecraft coordinates (and velocities) is GET STEREO COORD, e.g.

```
Coord
= GET_STEREO_COORD( Date, 'Ahead'
)
```
- Can also be used for Sun, Moon, or planets.
- Supports a wide variety of coordinate systems through the SYSTEM keyword (e.g. SYSTEM='GSE'). Default is HCI.
- SPICE kernels will be automatically loaded the first time the routine is called.
- CONVERT\_STEREO\_COORD can b e used to convert between coordinate systems, e.g.

```
CONVERT_STEREO_COORD, Date, Coord, 'HCI', 'GSE'
converts from HCI to GSE coordinates
```
### **Longitude and Latitude**

• GET\_STEREO\_LONLAT returns the position as a radial distance, longitude, and latitude, e.g.

LonLat = GET\_STEREO\_LONLAT( Date, 'Ahead' )

- Accepts same keywords as GET\_STEREO\_COORD.
- CONV ERT\_STER EO\_LONLAT can be used to convert between coordinate systems, e.g.

CONVERT\_STEREO\_LONLAT, Date, LonLat, 'HCI', 'GSE'

converts from HCI to GSE coordinates.

• Can be used for converting star positions.

### **Spacecraft Attitude**

• Basic routine for returning the spacecraft attitude is GET\_STEREO\_CMAT, e.g.

```
Cmat
= GET_STEREO_CMAT( Date, 'Ahead'
)
```
• Attitude returned as a C-matrix formed of the **<sup>x</sup>**, **y**, and **z** u nit vectors, such that, in IDL,

VINSTRUMENT = Transpose(Cmat) # VREFERENCE

(where V<sub>INSTRUMENT</sub> and V<sub>REFERENCE</sub> are row vectors).

- Recent change will return "predicted" attitude for dates without an attitude history file.
	- Assumes perfect alignment in STEREO Science Pointing coordinate system
	- Only works for dates covered by an ephemeris file.

# **Spacecraft Attitude as Angles**

• GET\_STEREO\_HPC\_POINT returns pointing as used within FITS files

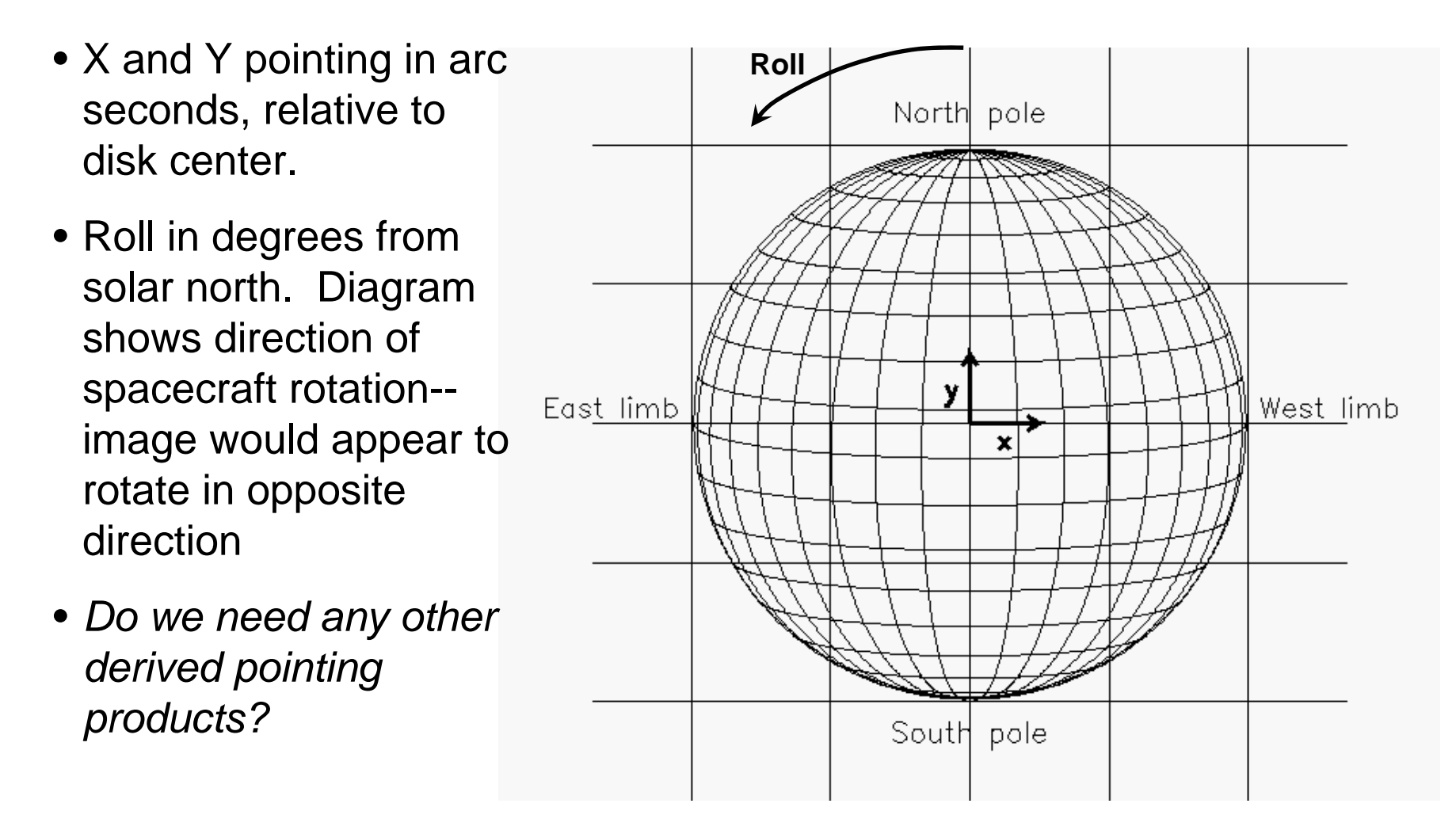

### **Miscellaneous Routines**

- **GET\_STEREO\_CARR\_ROT**: Returns Carrington rotation number of subsolar point.
- **GET\_STEREO\_SEP\_ANGLE**: Returns separation angle between spacecraft or other bodies.
- **STEREO\_COORD\_INFO**: Prints out synopsis of spacecraft positions.

Maintenance routines

- **SPICE\_KERNEL\_REPORT**: Reports which kernels are loaded.
- **GET\_STEREO\_SPICE\_RANGE**: Reports the time range covered by a SPICE kernel.
- **GET\_STEREO\_KERNEL**: Reports which ephemeris or attitude history file is being used for a given date and spacecraft.

# **Loading Kernels**

- Normally, the loading of kernels is automatic.
- One can load kernels by hand through LOAD\_STEREO\_SPICE
	- To load kernels from the mission simulation (e.g. /SIM3)
	- To reload kernels (with /RELOAD keyword)
	- To load specific kernels
- U s e LOAD\_STER EO\_SPICE\_GEN to load only the generic kernels (planetary ephemerides, leap seconds, spacecraft clocks, frame definitions).
- Multiple calls won't do anything unless called with /RELOAD. That allows LOAD\_STEREO\_SPICE to be embedded within routines without causing unnecessary reloading.
- Also UNLOAD\_STEREO\_SPICE & UNLOAD\_STEREO\_SPICE\_GEN

#### **Positional Coordinate Systems—Geocentric**

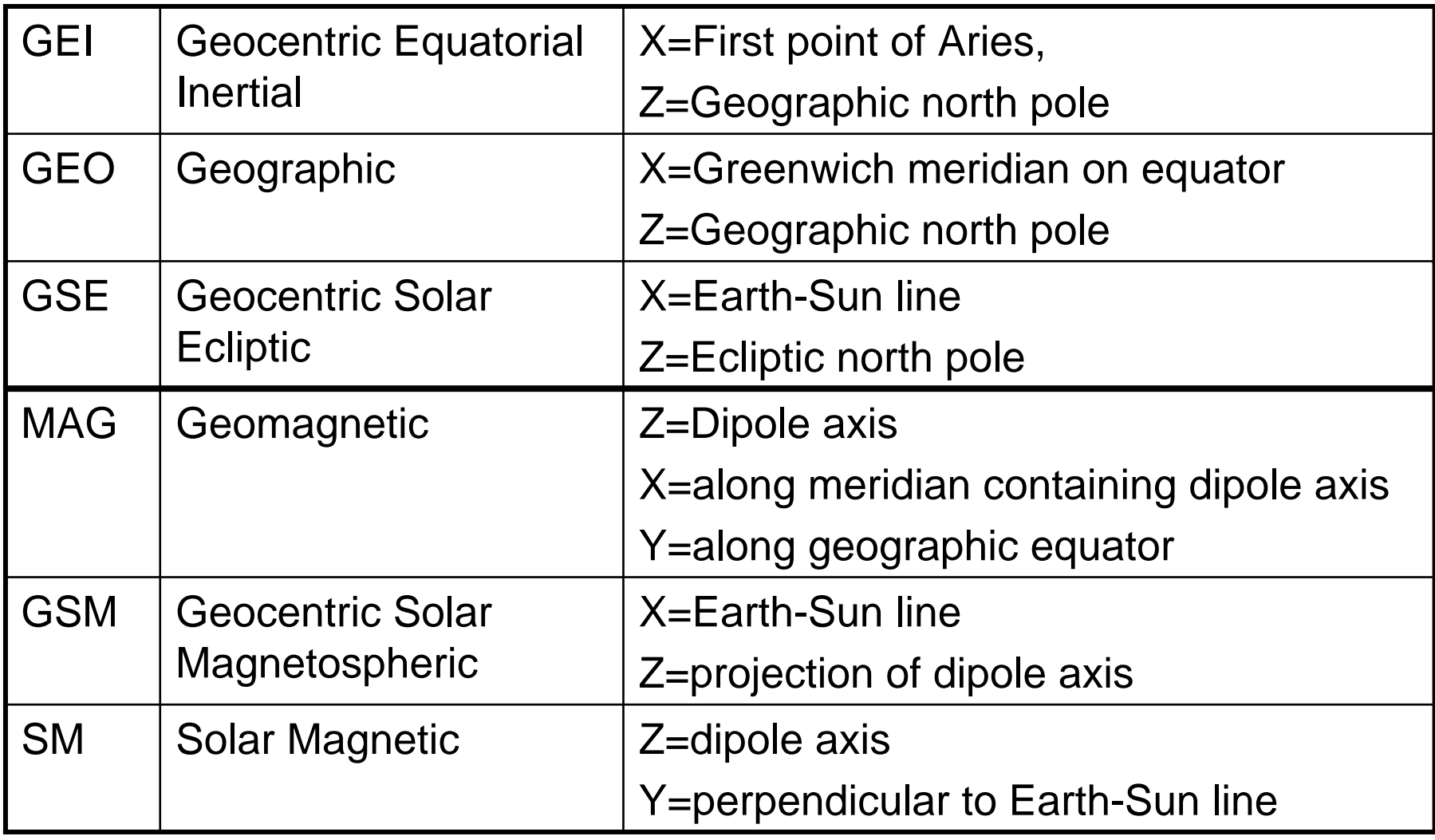

#### **Positional Coordinate Systems—Heliocentric**

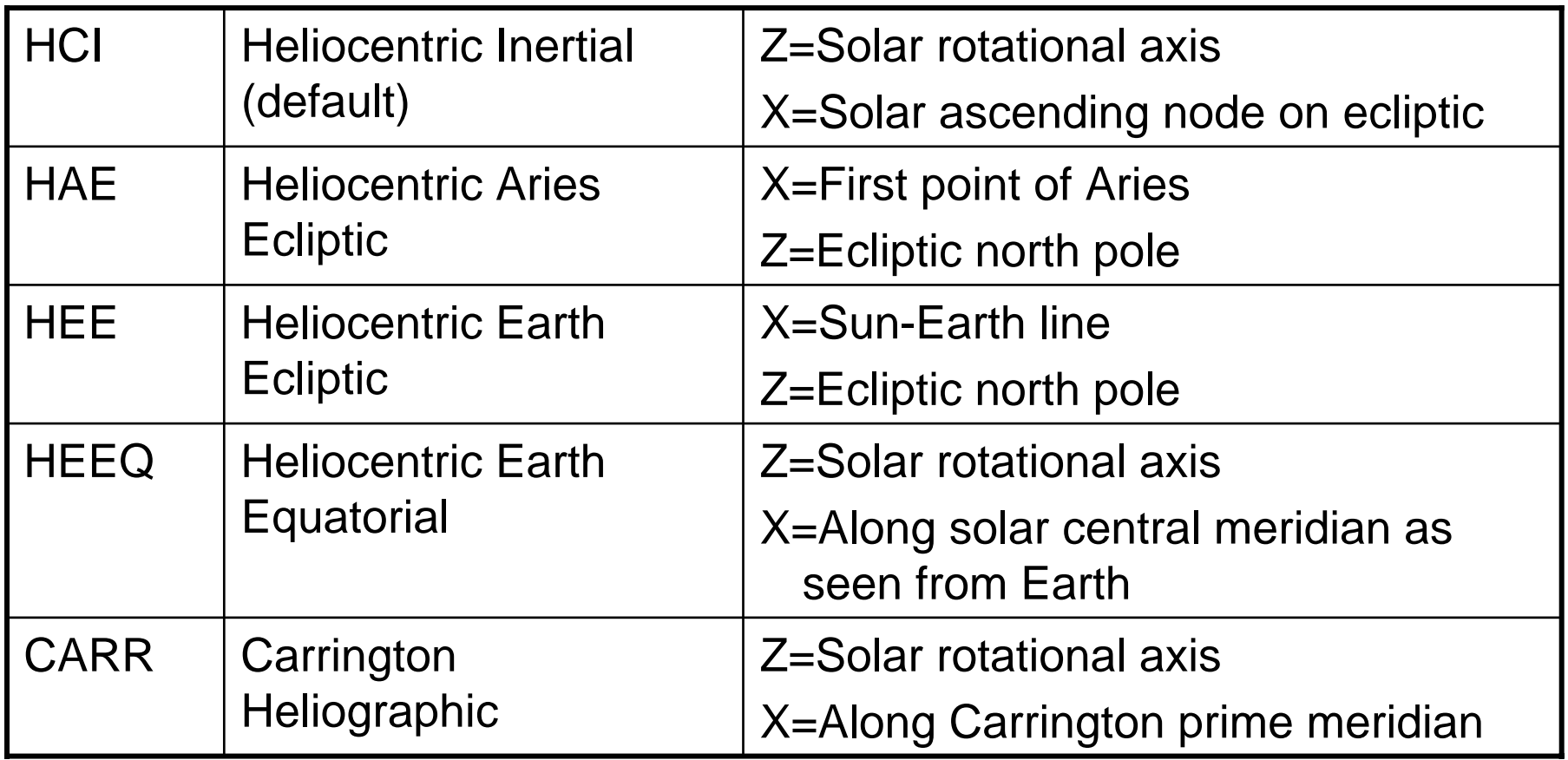

#### **Pointing Coordinate Systems**

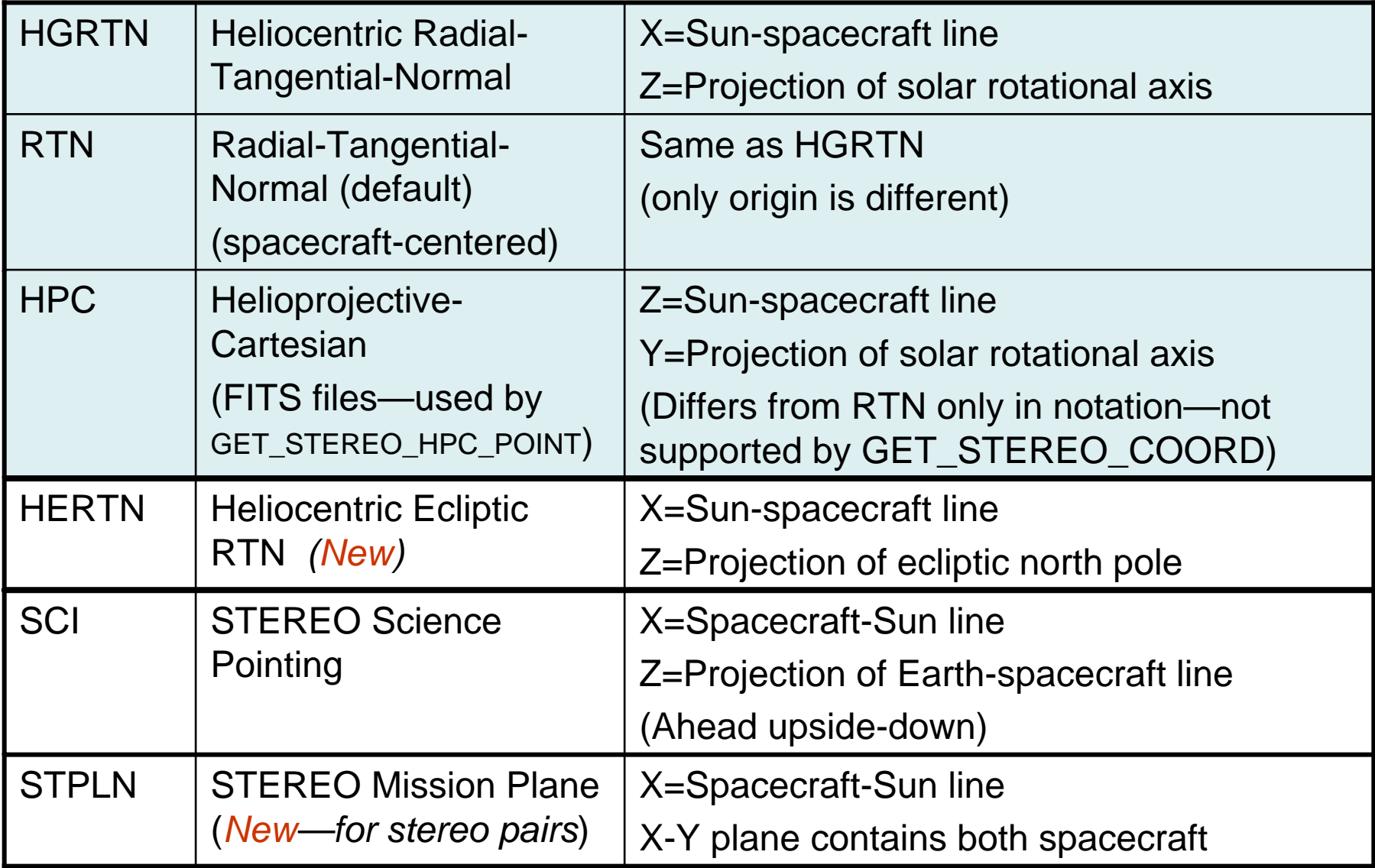